# **groundwork-users Documentation**

*Release 0.1.2*

**team useblocks**

**Jun 08, 2017**

## **Contents**

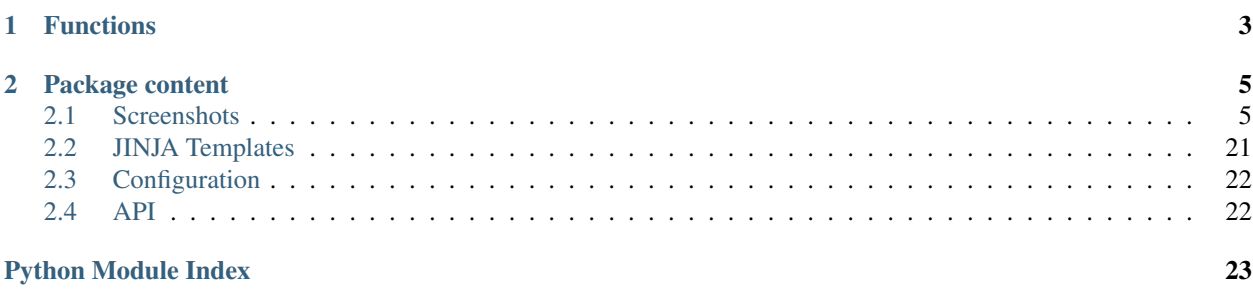

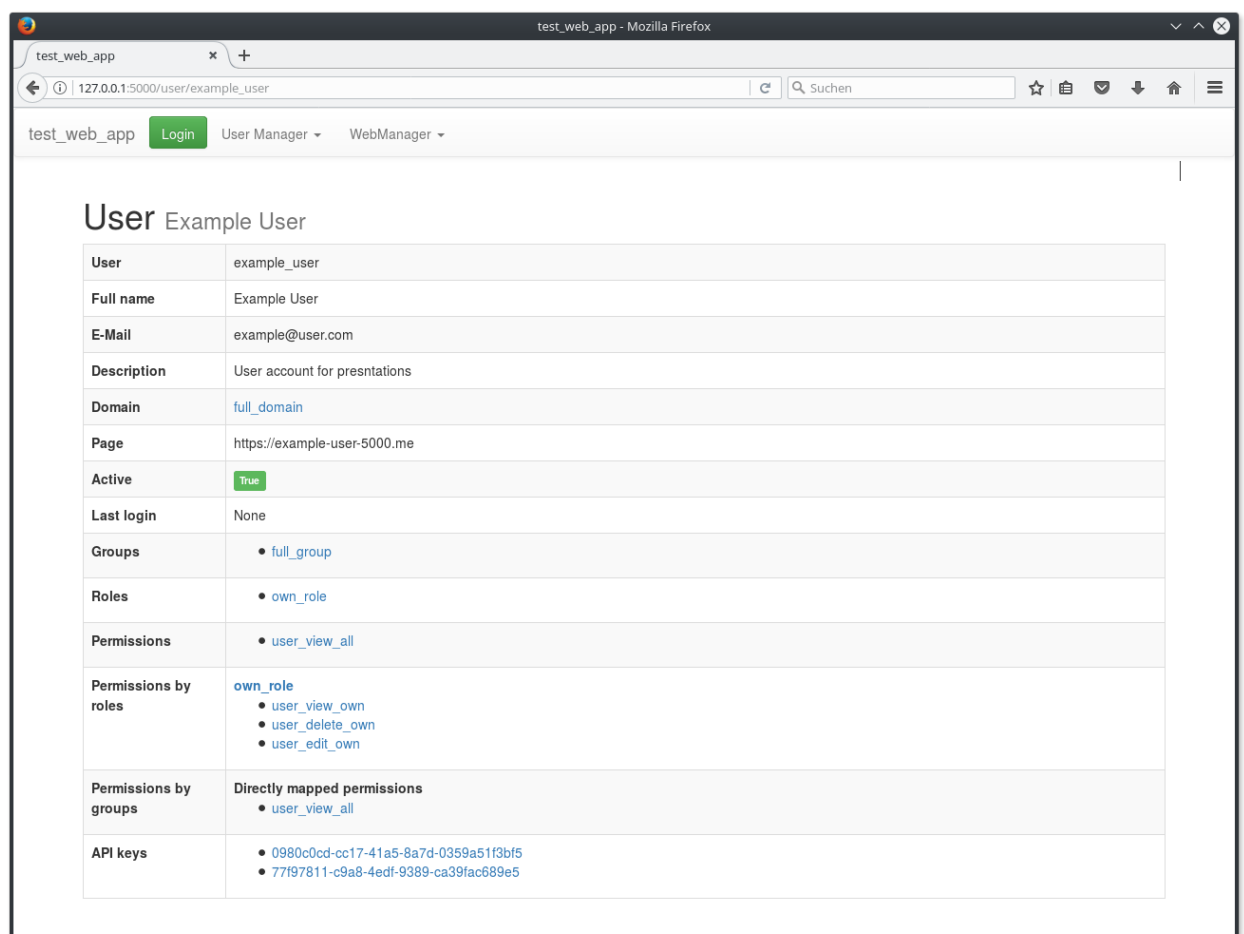

This is a [groundwork](https://groundwork.readthedocs.io) extension package for managing users and related functions.

More images are shown on the *[Screenshots](#page-8-1)* page.

#### groundwork framework

[groundwork](https://groundwork.readthedocs.io) is a plugin based Python application framework, which can be used to create various types of applications: console scripts, desktop apps, dynamic websites and more.

Visit [groundwork.useblocks.com](http://groundwork.useblocks.com) or read the [technical documentation](https://groundwork.readthedocs.io) for more information.

## CHAPTER 1

## Functions

<span id="page-6-0"></span>All of the following functions are available as API via *[GwUsersPattern](#page-25-2)* or as ready-to-use web views via the plugin *[GwUsersWebManager](#page-25-3)*.

#### Users and Groups

- Create, edit and delete users and their data
- Create, edit and delete groups
- Bundle users inside groups
- Activate/Deactivate user accounts

#### Permissions and Roles

- Create, edit and delete permissions
- Create, edit and delete roles
- Bundle permissions inside roles
- Assign roles to users/groups
- Assign single permission to users/groups
- Secure functions/views with needed permissions

#### Authentication

- Authenticate users by basicAuth, token, session or api\_key
- Secure functions with specific auth methods like "api\_key only for API calls".

#### API keys

- Create, edit and delete API keys
- Assign multiple API keys to users
- Activate/Deactivate api keys

#### Domains

- Create, edit and delete domains
- Bundle users to domains for multi-client-support [\(Multitenancy\)](https://en.wikipedia.org/wiki/Multitenancy)

## CHAPTER 2

## Package content

- <span id="page-8-0"></span>• Plugins
- GwUsersCliManager
- GwUsersWebManager
- Patterns
- GwUsersPattern

## <span id="page-8-1"></span>**Screenshots**

The following screenshots are all taken from the plugin *[GwUsersWebManager](#page-25-3)*.

## **Login**

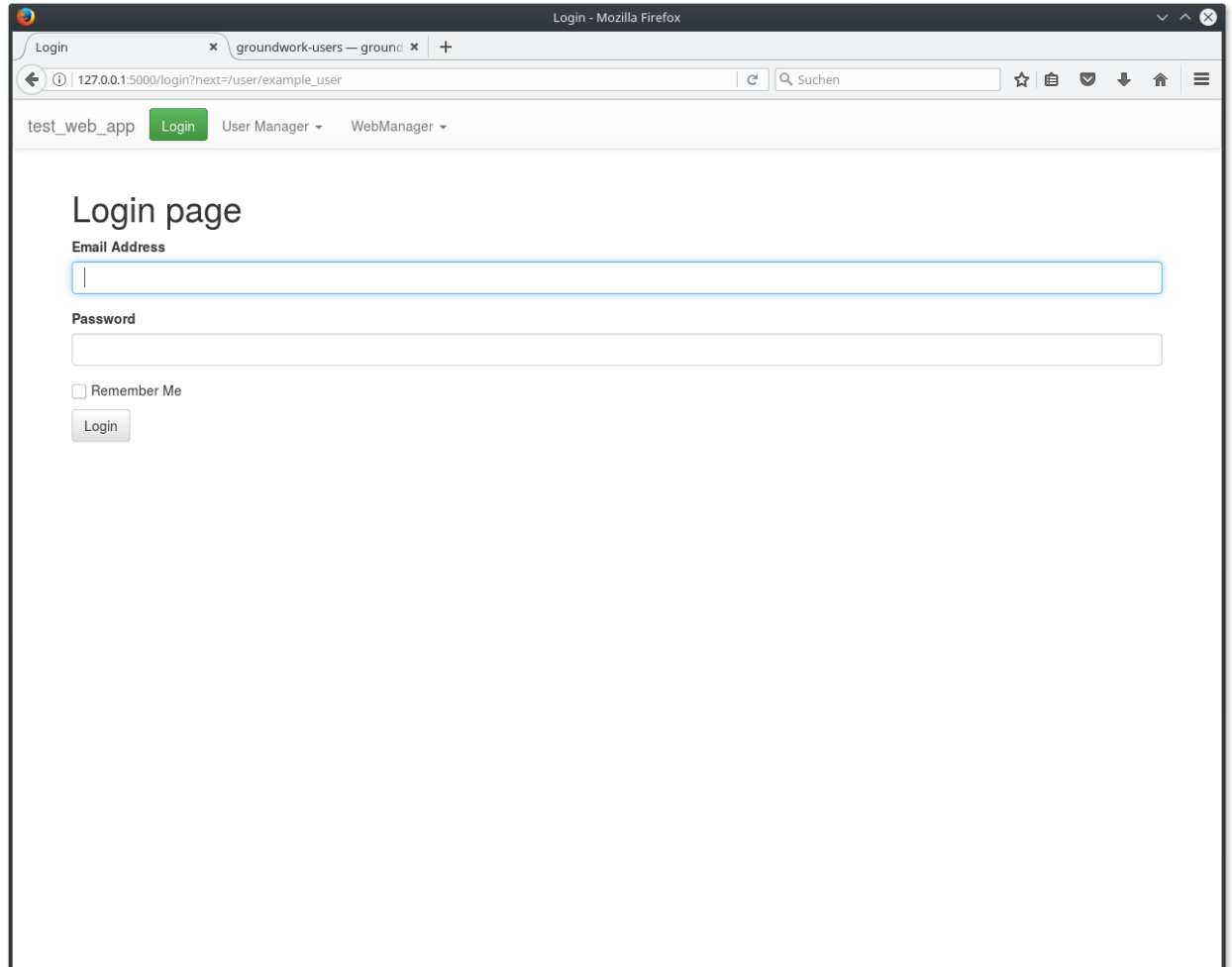

#### **Users**

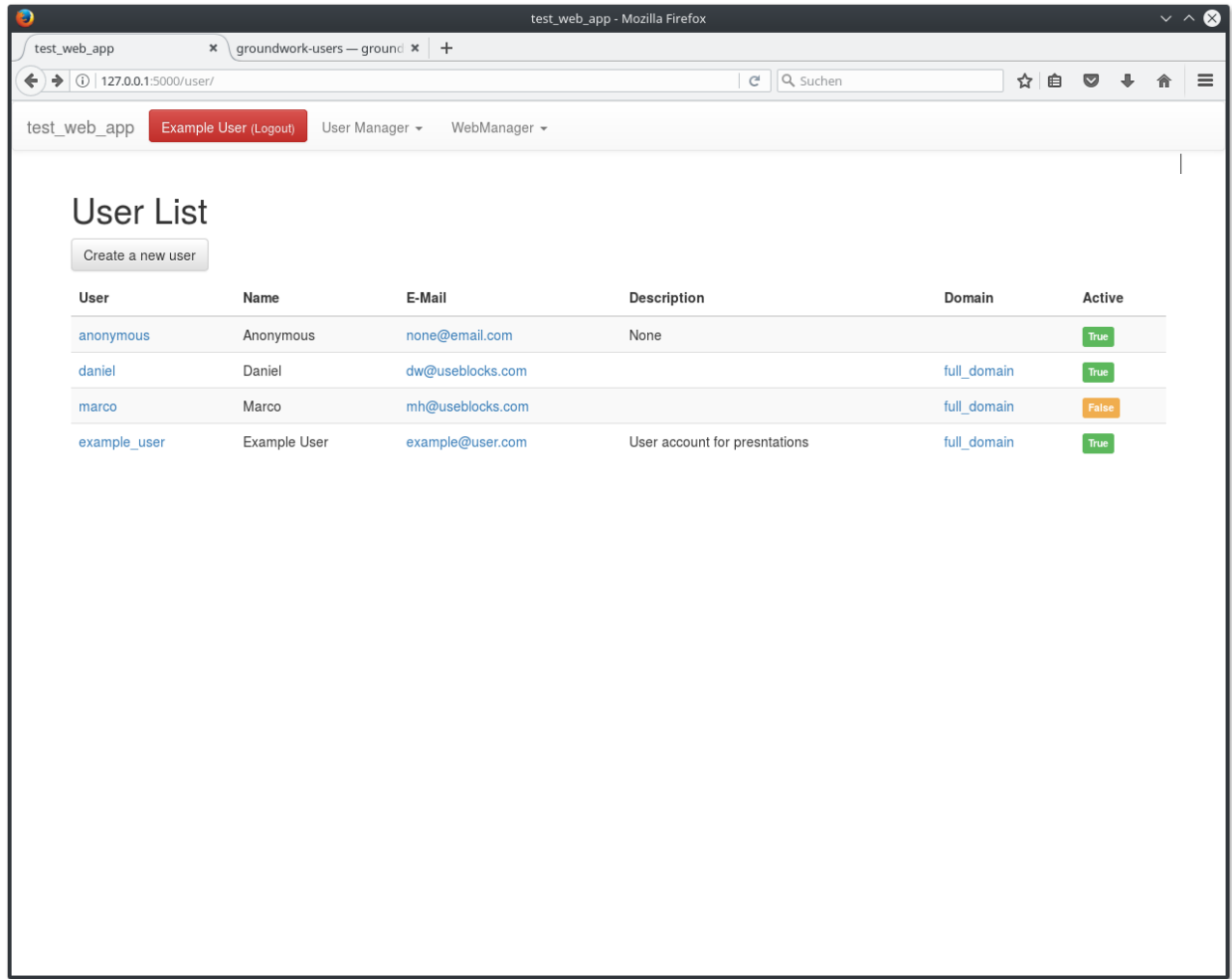

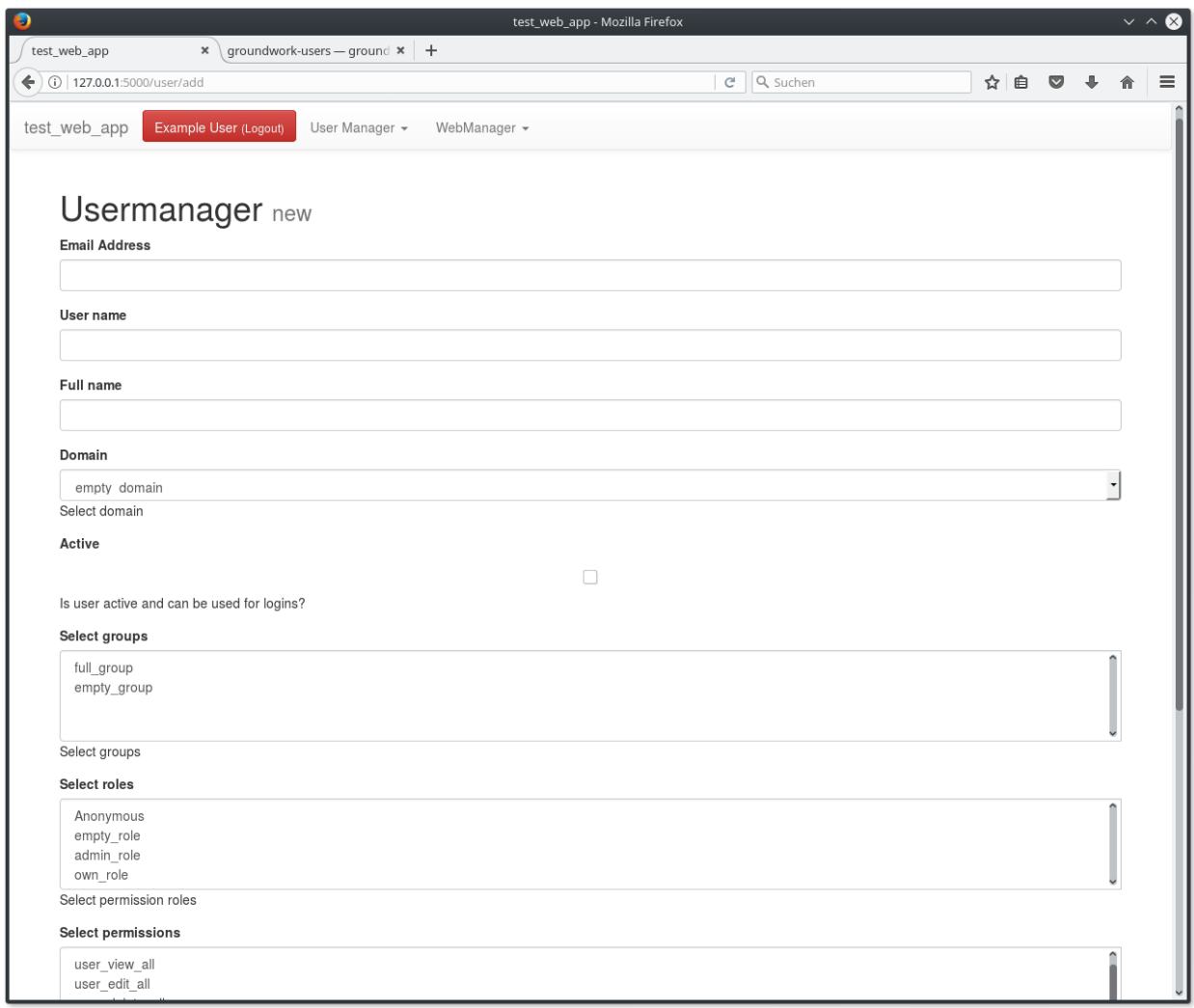

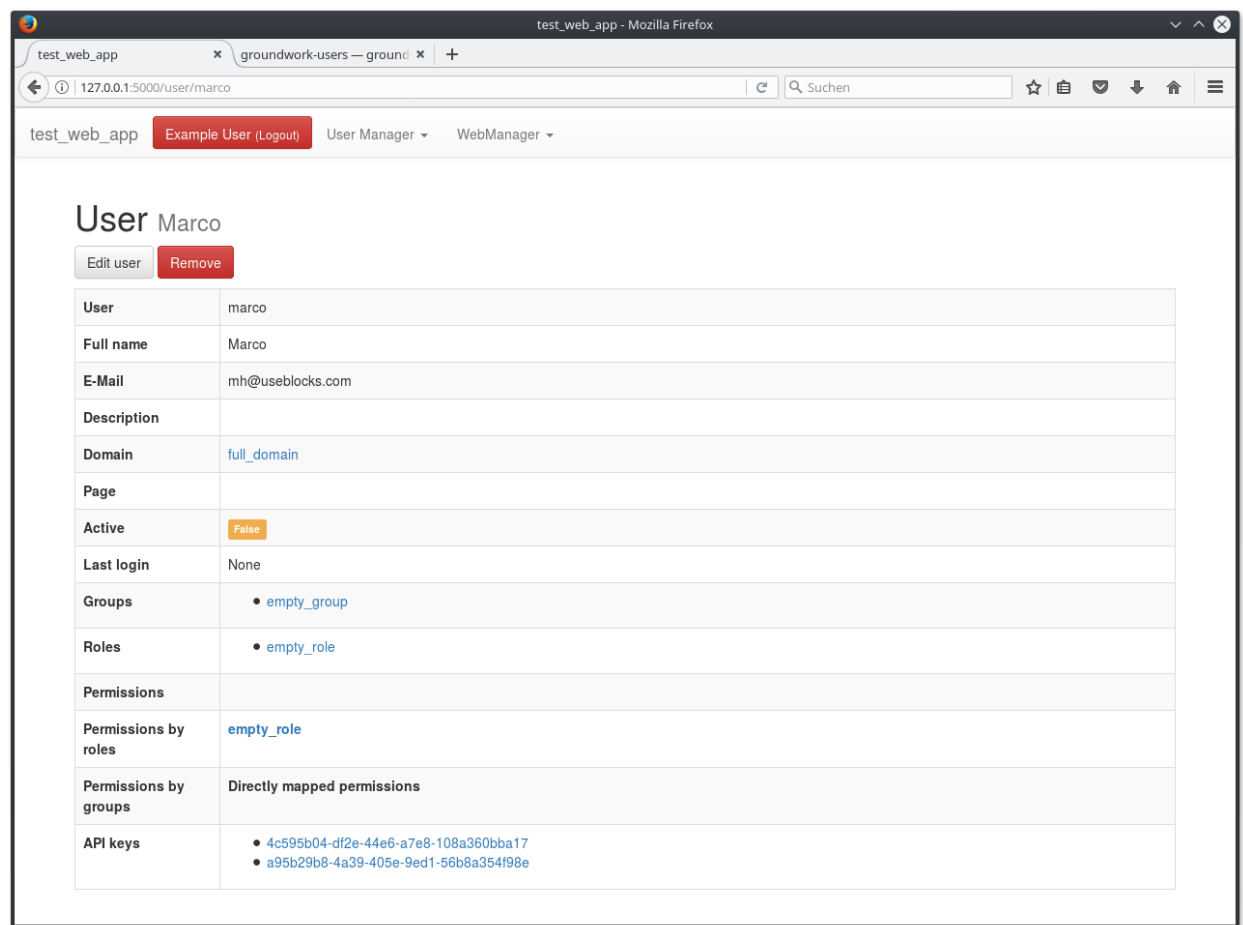

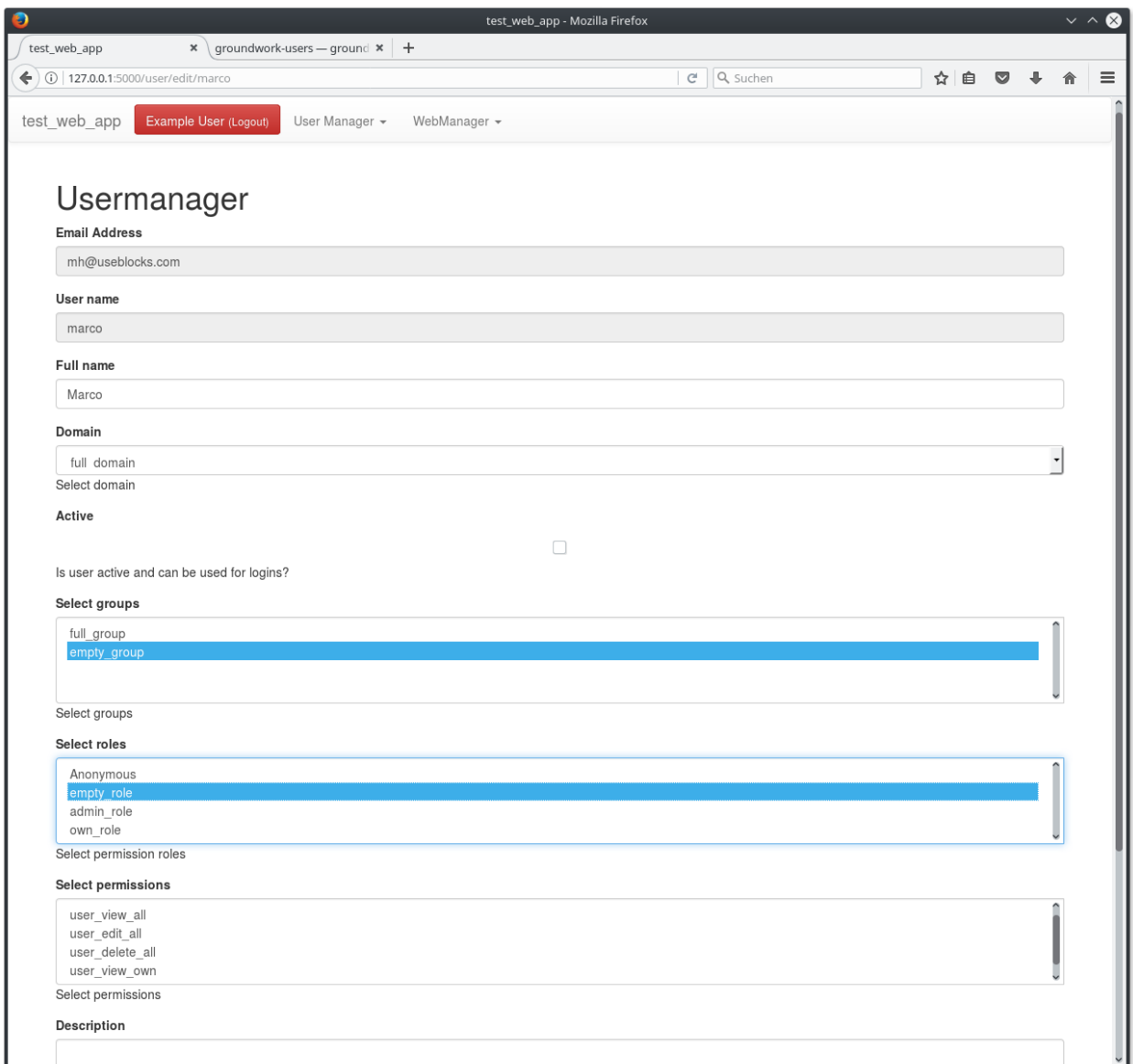

#### **Groups**

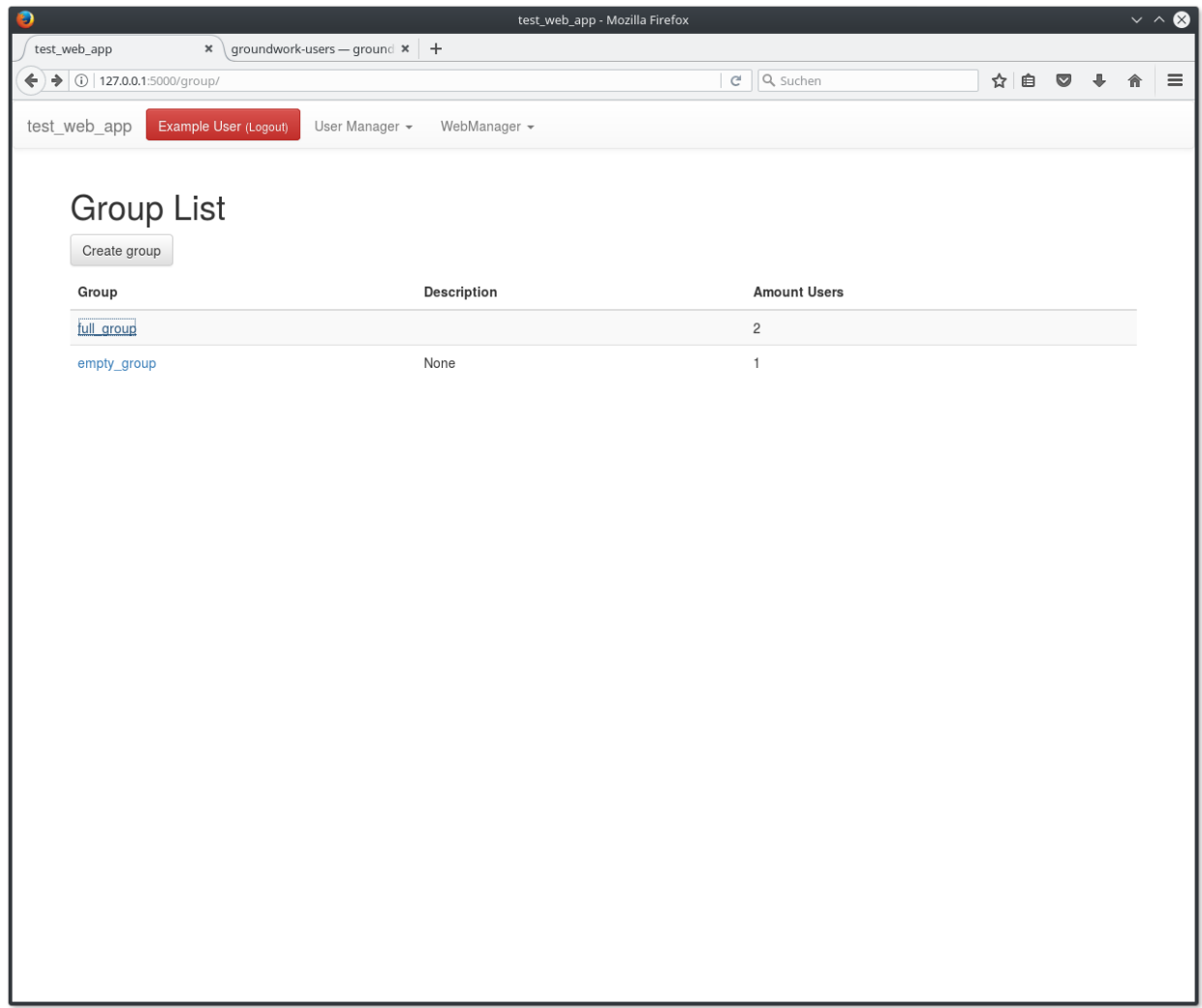

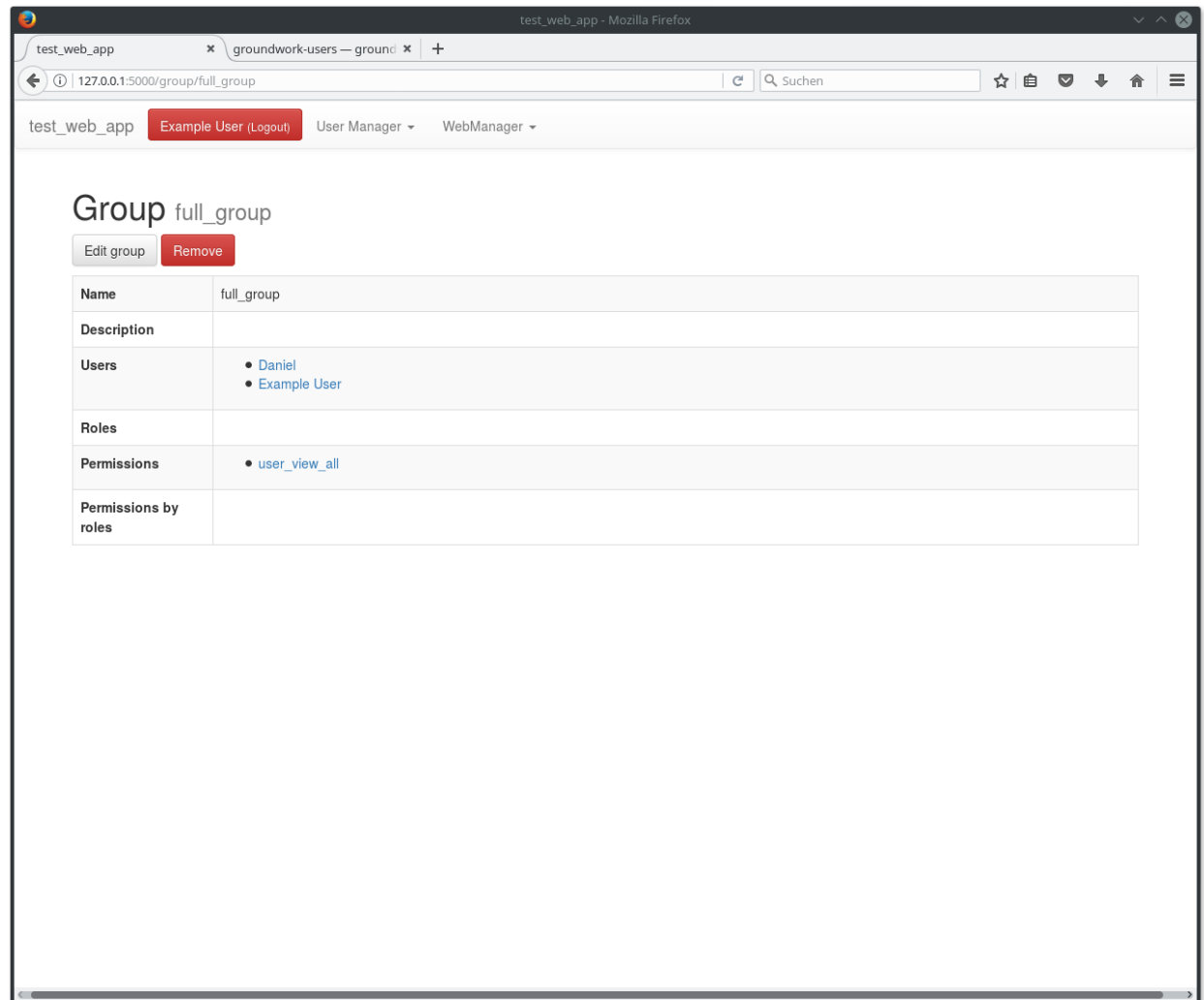

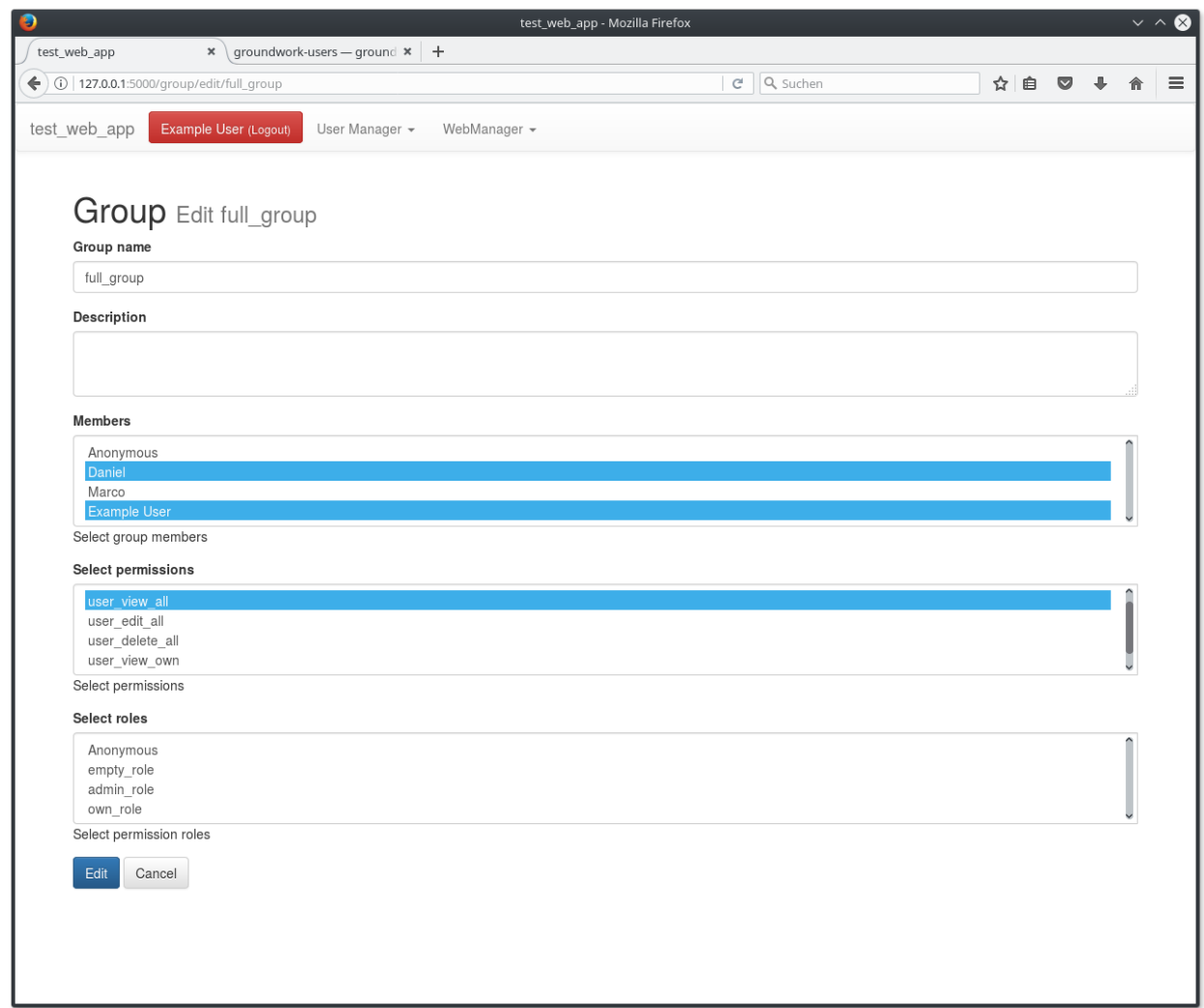

#### **Permissions**

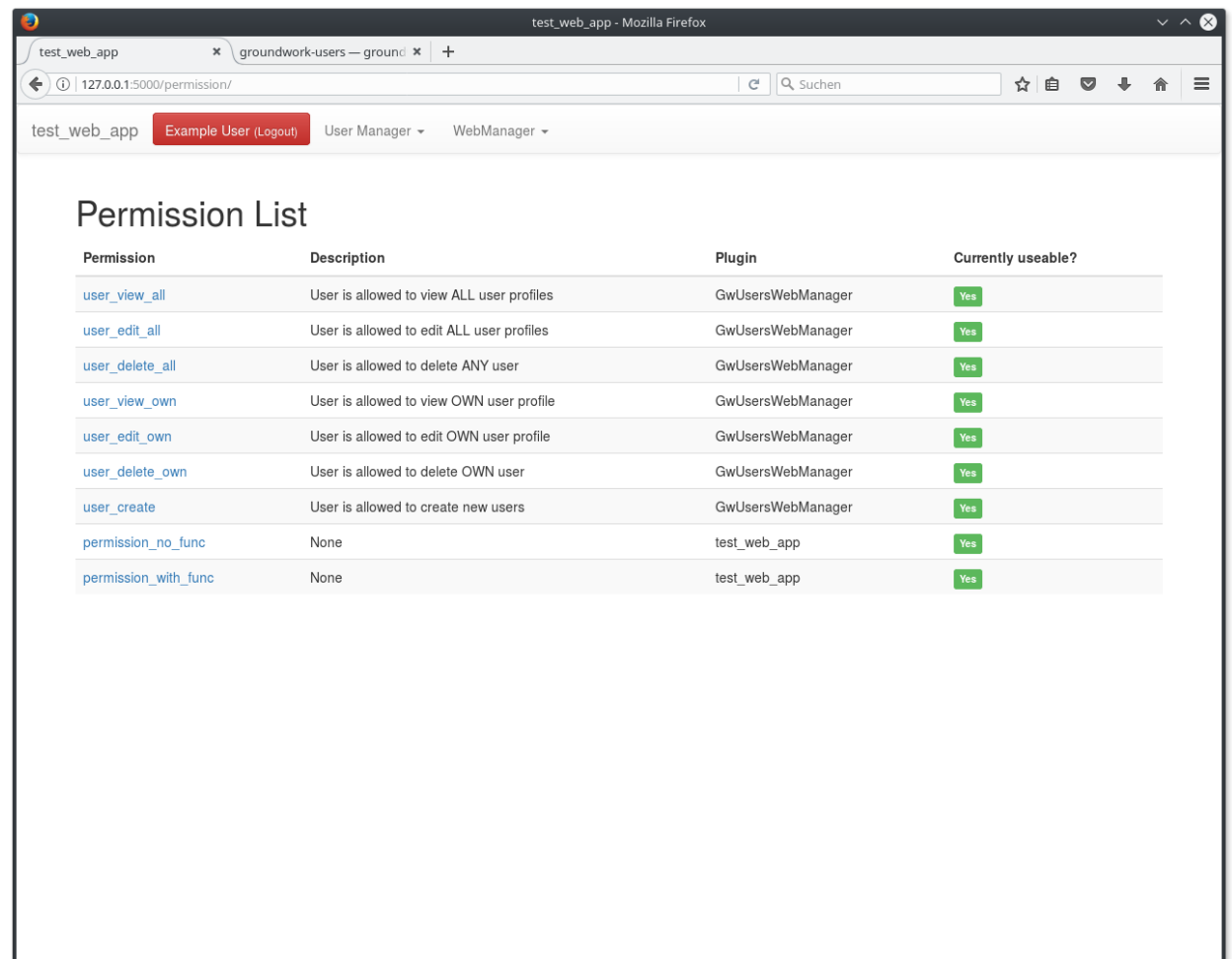

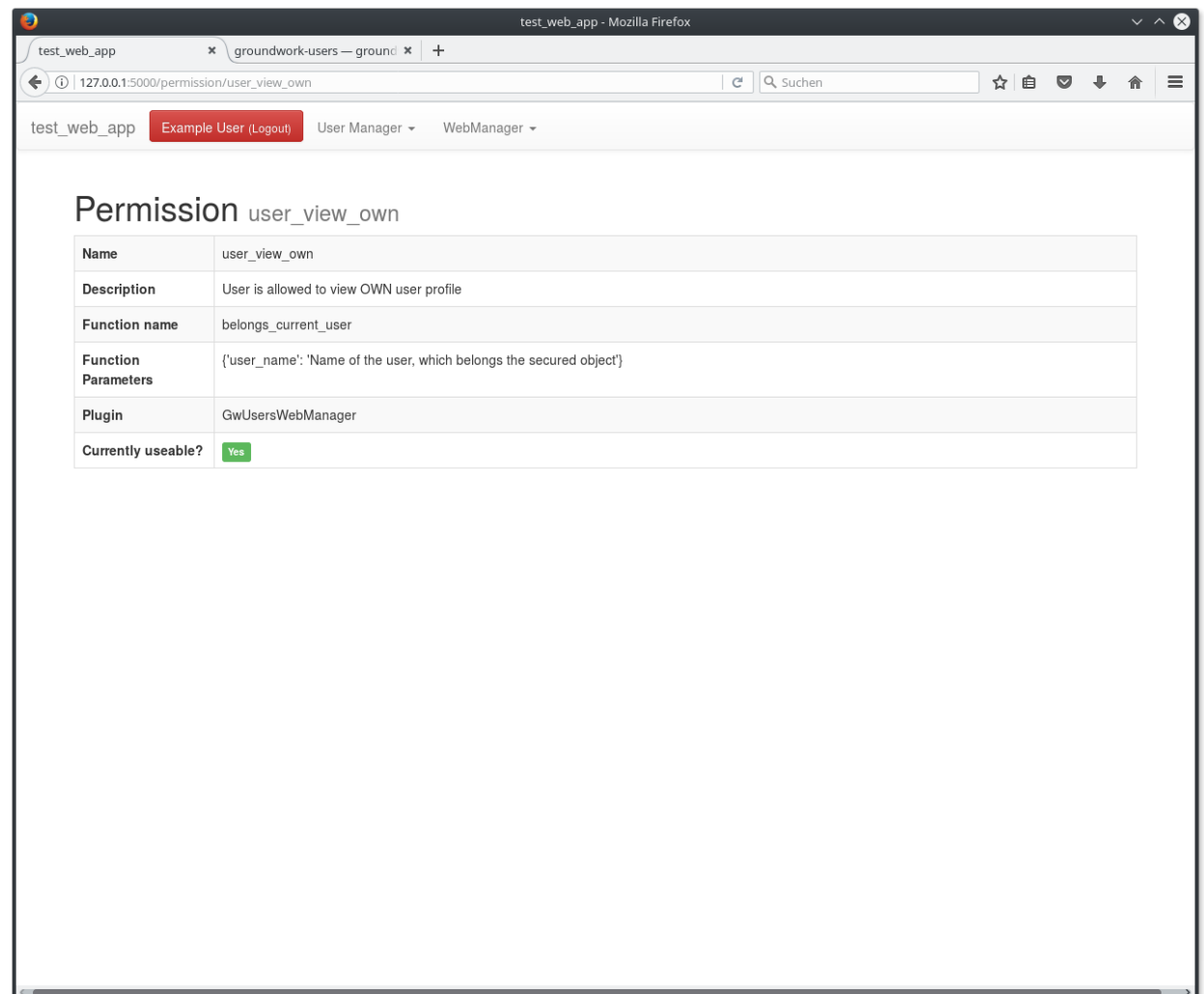

#### **Roles**

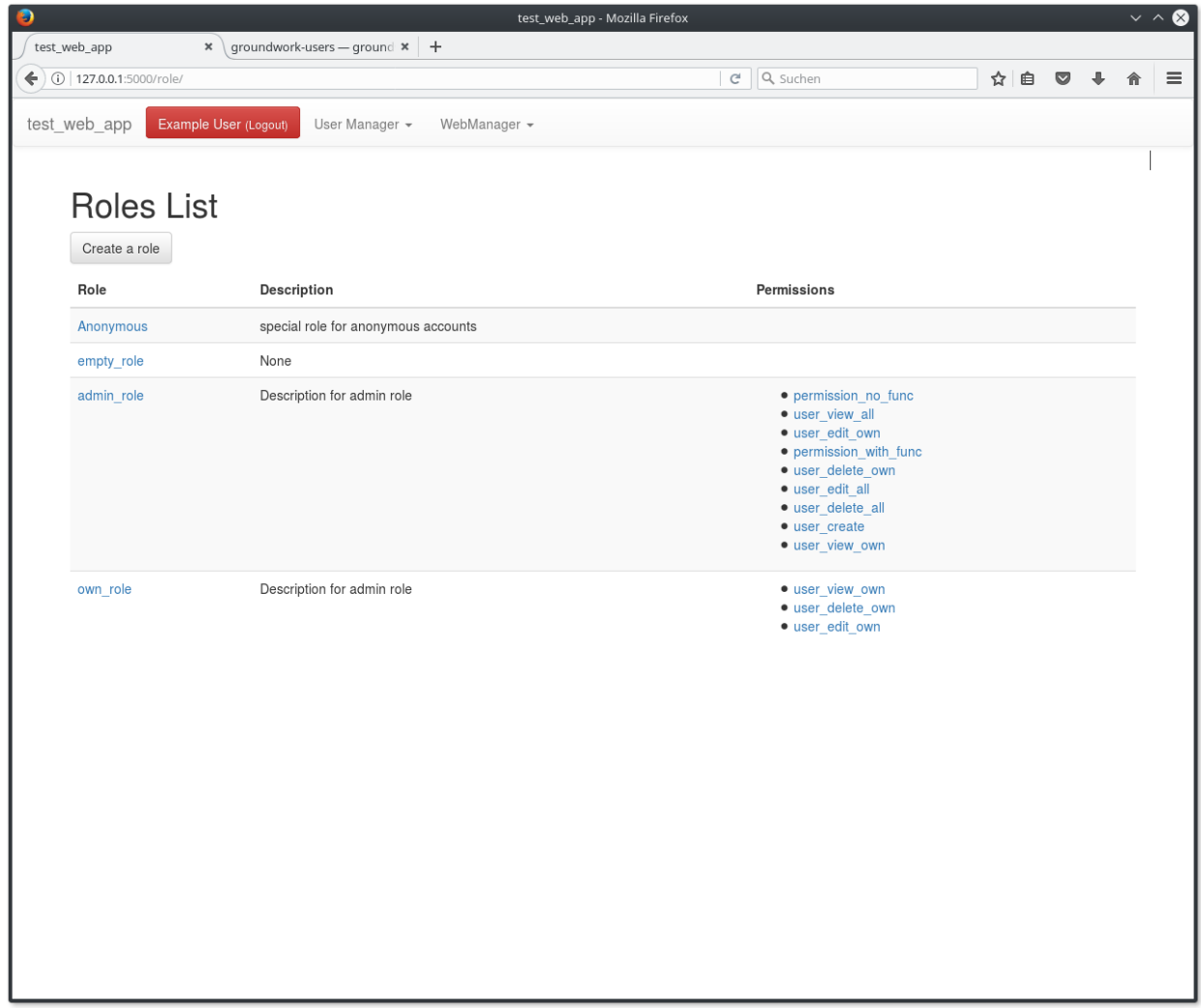

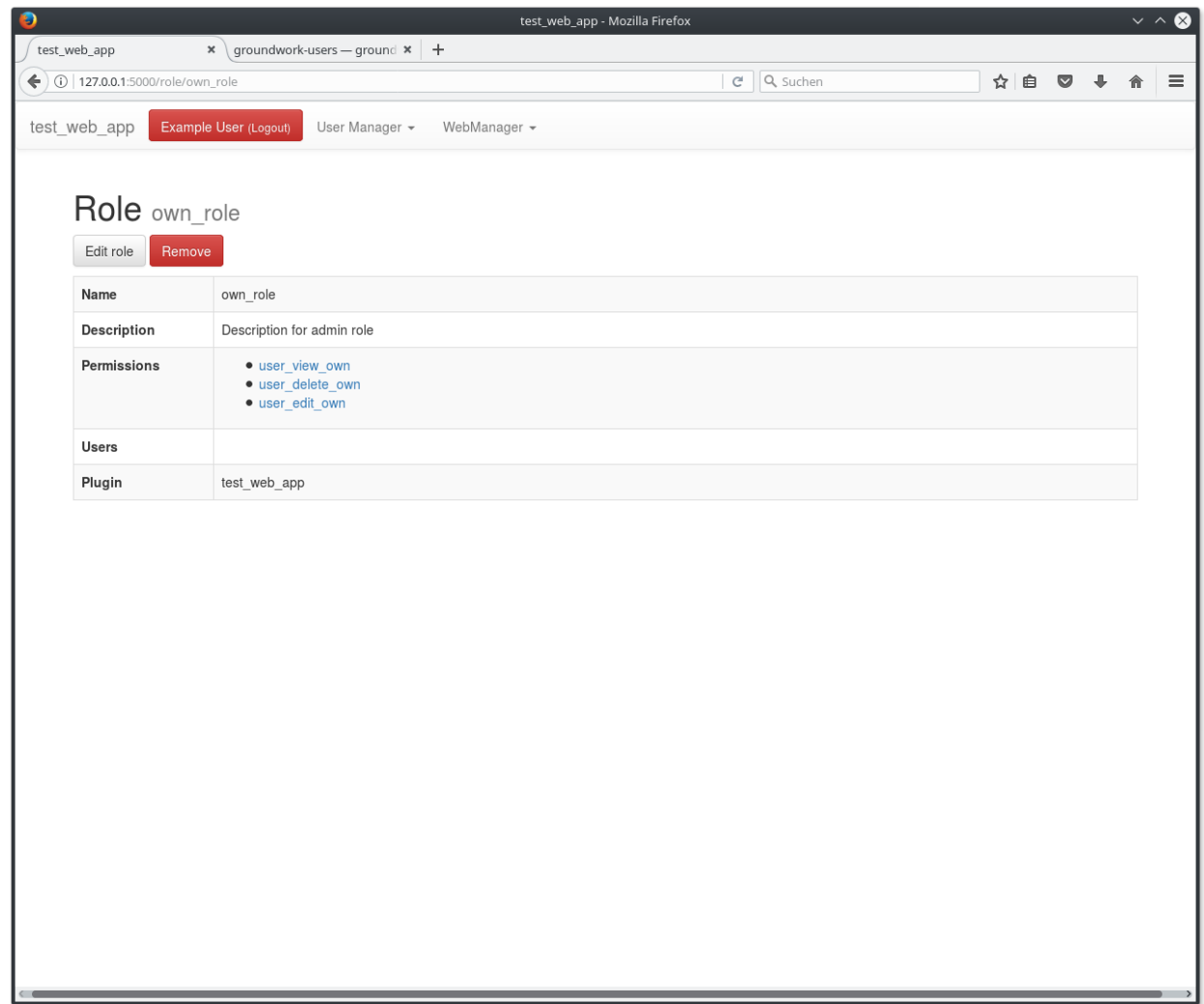

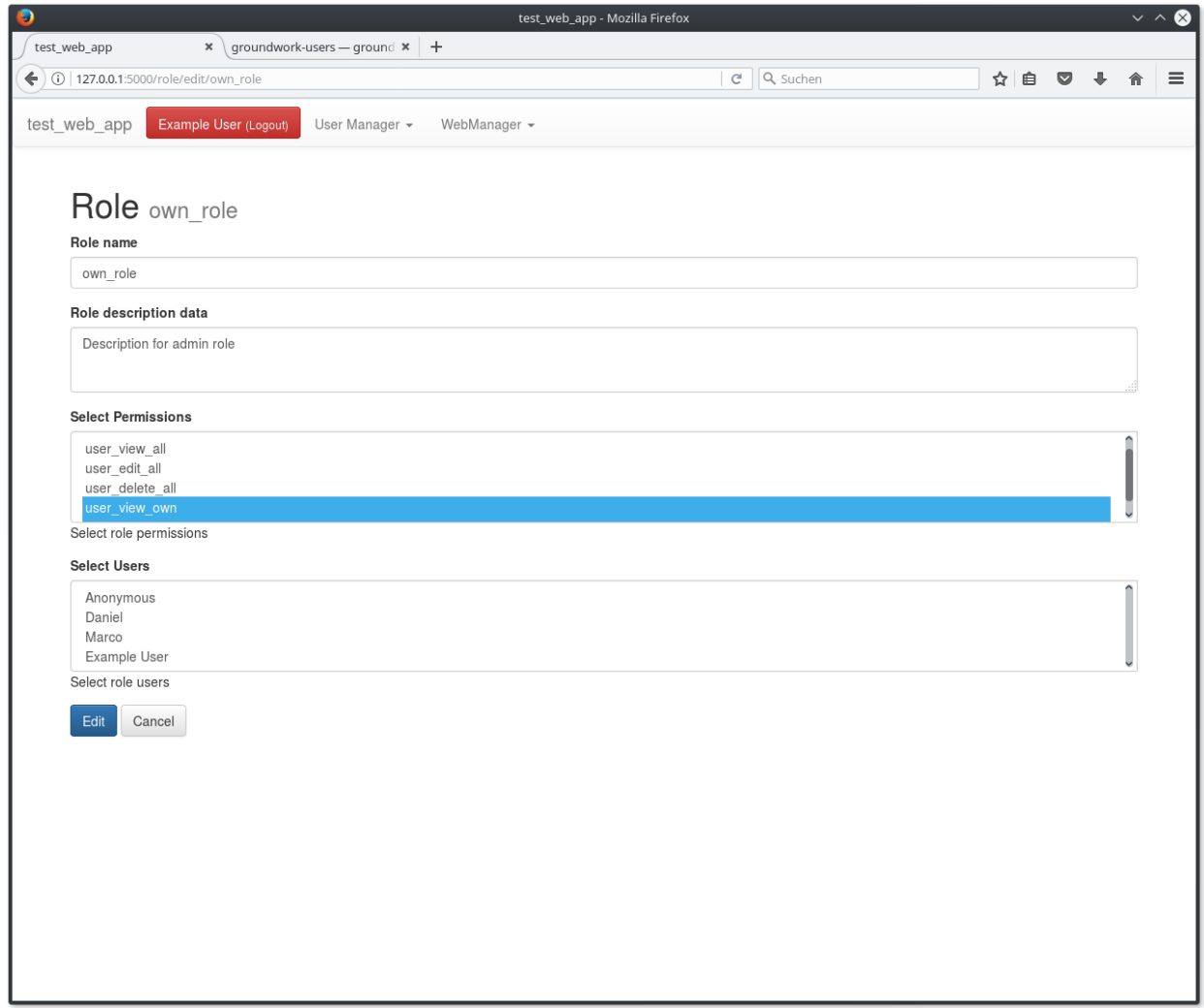

#### **API keys**

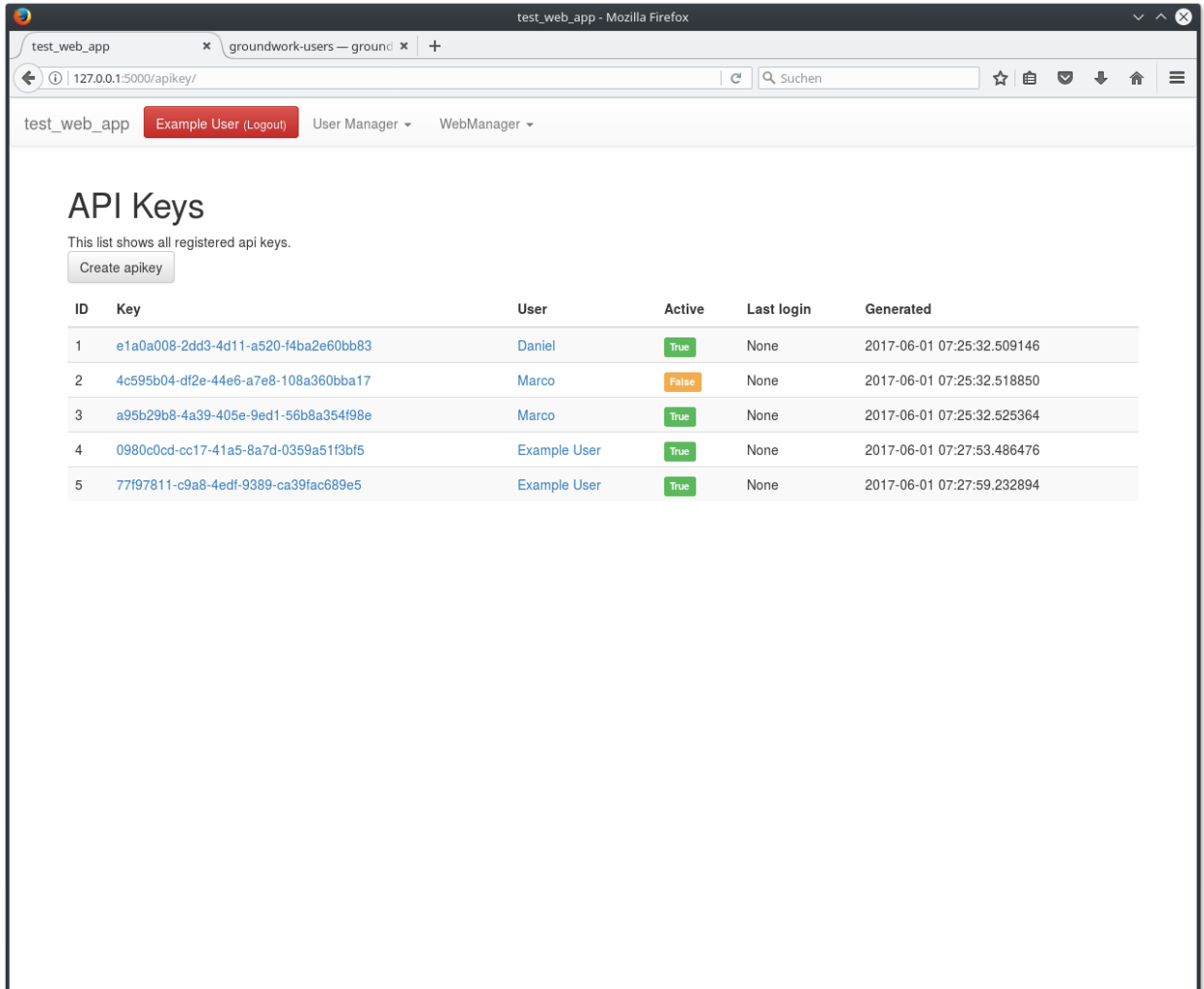

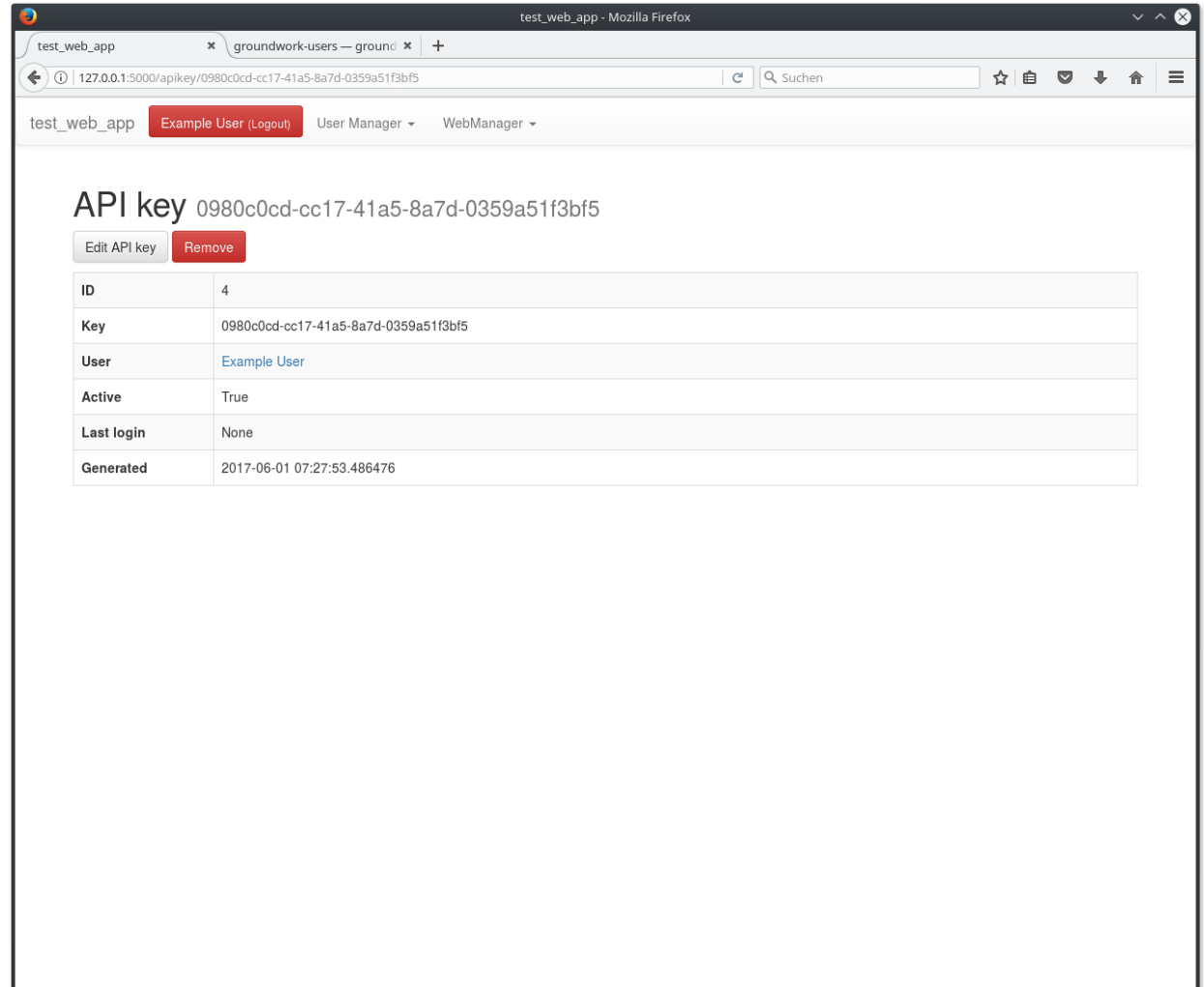

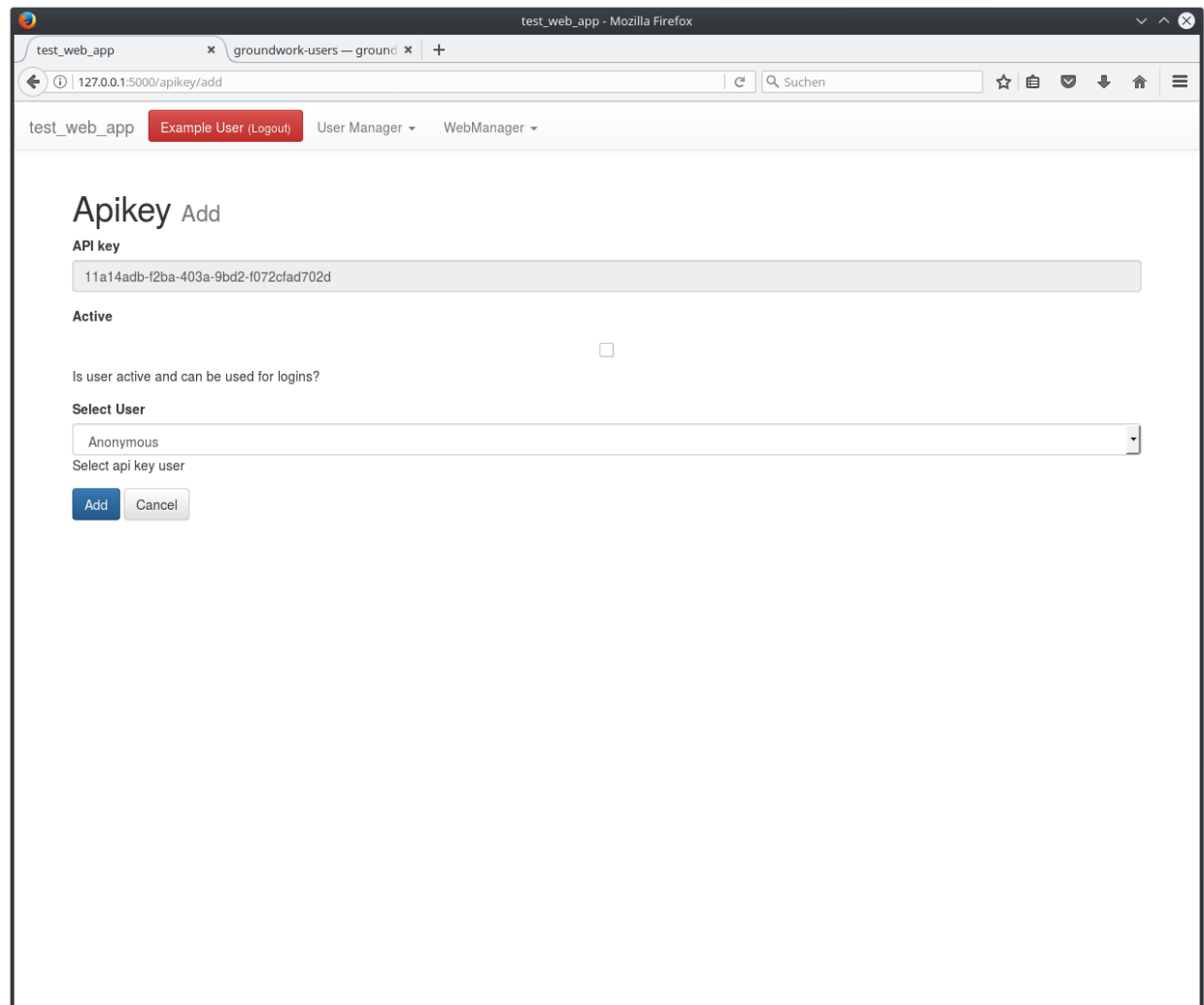

## <span id="page-24-0"></span>**JINJA Templates**

#### **Check permission**

You can easily check the permission status of the current user:

```
{% if current_user.has_permission("user_edit_all") %}
<a class="btn btn-default" href="{{url_for('.add')}}">
    {({{\lfloor "Create a new user"}})}}<|<|a>{% endif %}
```
The above code will show a button "Create a new user" only, if the current logged in user has the permission "user\_create".

## <span id="page-25-4"></span><span id="page-25-0"></span>**Configuration**

#### **Application configuration parameters**

#### **USERS\_DB\_URL**

Database connection string / url, which defines the database tu use for storing user related data.:

 $USERS_DB_URL = "splite://0]/my_users.db".format(APP_PATH)$ 

## <span id="page-25-1"></span>**API**

#### **Plugins**

#### <span id="page-25-3"></span>**GwUsersWebManager**

class groundwork\_users.plugins.**GwUsersWebManager**(*app*, *\*args*, *\*\*kwargs*)

#### **Patterns**

#### <span id="page-25-2"></span>**GwUsersPattern**

class groundwork\_users.patterns.**GwUsersPattern**(*app*, *\*args*, *\*\*kwargs*)

#### **users** = None

Instance of UsersPlugin. Provides functions to register and manage users

Python Module Index

<span id="page-26-0"></span>g groundwork\_users, [22](#page-25-2)

## Index

## G

groundwork\_users (module), [22](#page-25-4) GwUsersPattern (class in groundwork\_users.patterns), [22](#page-25-4)<br>GwUsersWebManager (class in ground-GwUsersWebManager (class in work\_users.plugins), [22](#page-25-4)

## U

users (groundwork\_users.patterns.GwUsersPattern attribute), [22](#page-25-4)